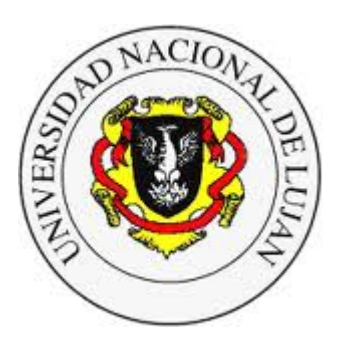

#### **Administración y Gestión de Redes**

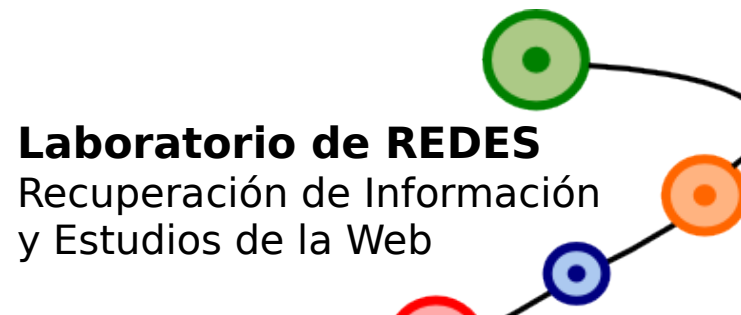

Lic. en Sistemas de Información

# **Introducción a la seguridad en Redes de Datos - 3**

#### Equipo docente:

Fernando Lorge (florge@unlu.edu.ar) Santiago Ricci (sricci@unlu.edu.ar) Alejandro Iglesias (aaiglesias@unlu.edu.ar) Mauro Meloni (maurom@unlu.edu.ar) Patricio Torres (ptorres@unlu.edu.ar)

Fantástico, tenemos sistemas criptográficos. Ahora bien, ¿cómo utilizamos estas herramientas para dar **servicios de seguridad** a las comunicaciones?

¿Qué approach utilizamos?

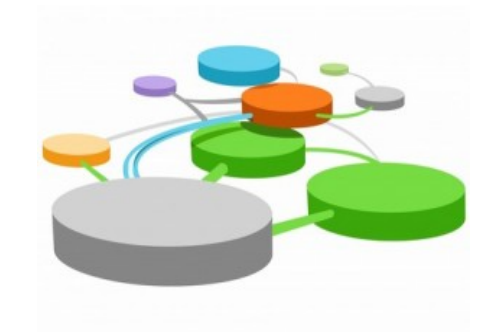

# **Protección de comunicaciones**

## **¿Cómo proteger los datos?**

- ●**Un acercamiento válido es introduciendo protocolos y mecanismos en una o varias capas del modelo OSI**, pudiendo brindar diferentes soluciones a diferentes niveles.
	- End-to-end Link-level Network-level Transport level Application level
	- PGP, S/MIME, Secure Shell (ssh), Transport Layer Security (TLS), IPSec, L2TP, user-space VPNs

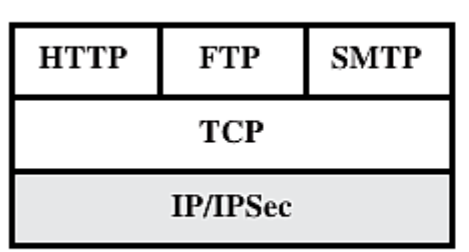

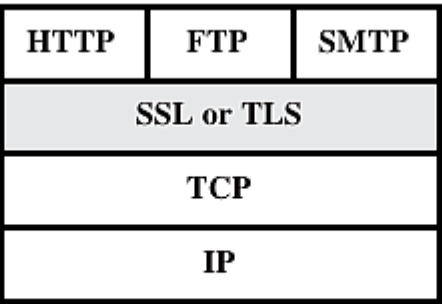

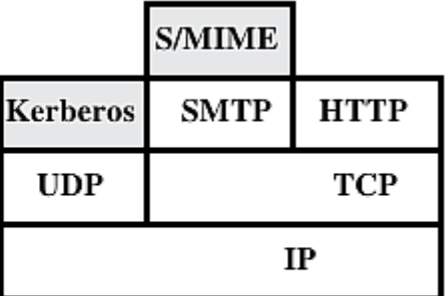

(a) Network level

(b) Transport level

(c) Application level

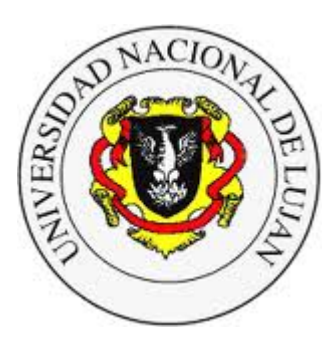

#### **Administración y Gestión de Redes**

Lic. en Sistemas de Información

# **Laboratorio de REDES** Recuperación de Información y Estudios de la Web

# **OpenPGP**

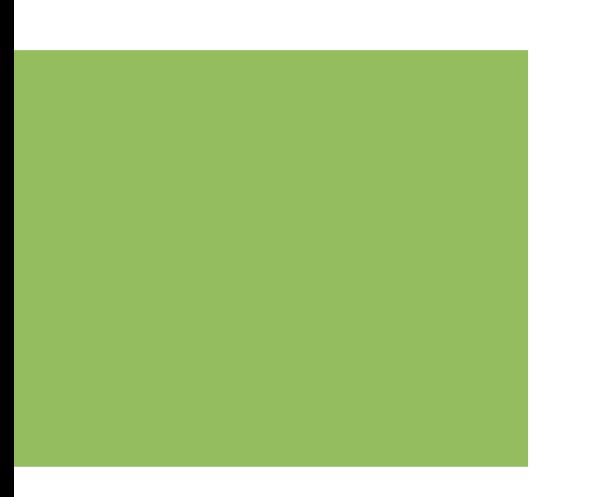

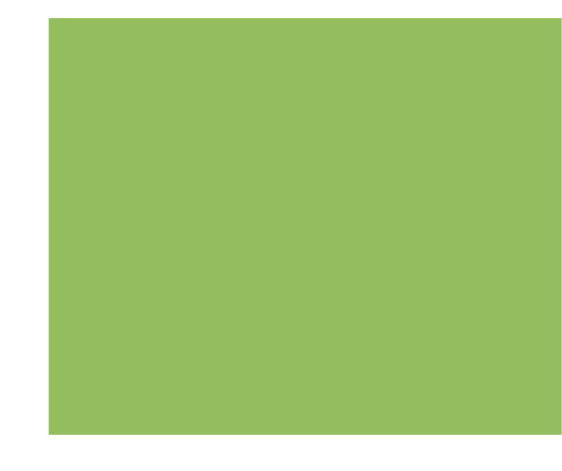

# **OpenPGP**

## **Pretty Good Privacy / OpenPGP**

- ●Pretty Good Privacy (PGP) desarrollado por Phil Zimmermann in 1991
- ●Año 2007: Estándar OpenPGP de IETF (RFC 4880).
- ●Provee servicios de integridad de datos para mensajes y archivos mediante:
	- Firmas digitales
	- Cifrado (simétrico y de clave pública)
	- Compresión
	- Conversión Radix64
- ●Además provee administración de claves y certificados.
- ●Implementación más utilizada: [GnuPG](https://gnupg.org/)

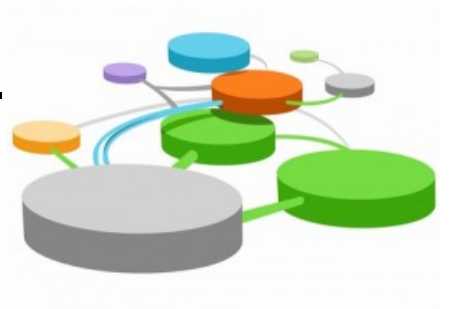

# **OpenPGP**

## **GnuPG**

- ●Algoritmos soportados:
	- Clave Pública: RSA, ELG, DSA, ECDH, EcDSA, EdDSA
	- Cifrado simétrico: 3DES, CAST5, BLOWFISH, AES, AES192, AES256, TWOFISH, CAMELLIA128, CAMELLIA192, CAMELLIA256, IDEA.
	- Hash: SHA1, RIPEMD160, SHA256, SHA384, SHA512, SHA224
	- Compresión: Sin compresión, ZIP, ZLIB, BZIP2
	- Para envío por SMTP: Radix64, también conocido como "ASCII armor".
- ●Alternativa para correo: Secure/Multipurpose Internet Mail Extensions (S/MIME RFC 5751) - Mensaje PKCS#7

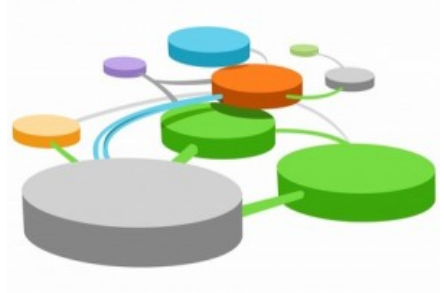

# **GnuPG** Algoritmos soportados

**OpenPGP**

marcelo@marcelo-notebook:~\$ gpg --version gpg (GnuPG) 2.2.4 libgcrypt 1.8.1 Copyright (C) 2017 Free Software Foundation, Inc. License GPLv3+: GNU GPL version 3 or later <https://gnu.org/licenses/gpl.html> This is free software: you are free to change and redistribute it. There is NO WARRANTY, to the extent permitted by law. Home: /home/marcelo/.gnupg

Algoritmos disponibles: Clave pública: RSA, ELG, DSA, ECDH, ECDSA, EDDSA Cifrado: IDEA, 3DES, CAST5, BLOWFISH, AES, AES192, AES256, TWOFISH, CAMELLIA128, CAMELLIA192, CAMELLIA256 Resumen: SHA1, RIPEMD160, SHA256, SHA384, SHA512, SHA224 Compresión: Sin comprimir, ZIP, ZLIB, BZIP2

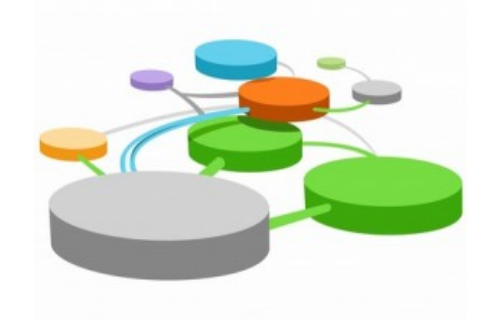

# **OpenPGP**

## **OpenPGP / GnuPG**

Casos de uso (ver TP asociado)

- 1. Cifrar/descifrar un archivo con una clave simétrica
- 2. Crear par de llaves público/privadas (para cifrado asimétrico)
- 3. Importar llaves en el llavero
- 4. Firmar un archivo con mi clave privada
- 5. Comprobar firma con la clave pública
- 6. Cifrar un archivo para alguien con su clave pública
- 7. Descifrar un archivo que recibí con mi clave privada
- 8. Firmar y Cifrar un archivo
- 9. Comprobar firma y descifrar archivo

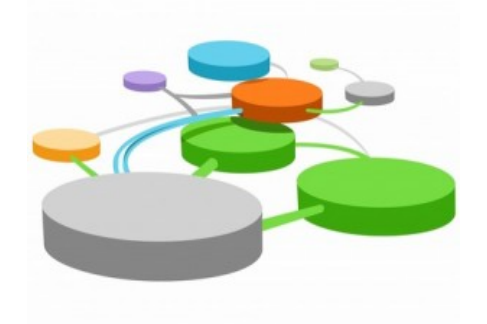

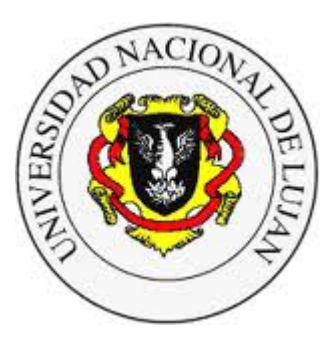

#### **Administración y Gestión de Redes**

Lic. en Sistemas de Información

**Laboratorio de REDES** Recuperación de Información y Estudios de la Web

# **Transport Layer Security (TLS)**

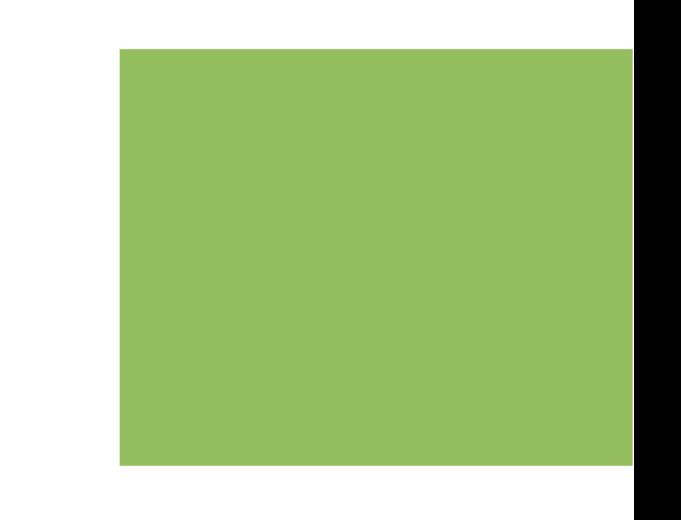

## **Transport Layer Security (TLS) Protocol**

- Basado en Secure Sockets Layer (SSL) desarrollado por Netscape:
	- SSL v2.0: 1995.
	- SSL v3.0: 1996. (RFC Historic 6101, per RFC 7568 -Junio 2015- "SSLv3 MUST NOT be used")
	- TLS v1.0: 1999 (RFC 2246)
	- TLS v1.1: 2006 (RFC 4346)
	- TLS v1.2: 2008 (RFC 5246)
	- TLS v1.3: 2018 (RFC 8446)
- Implementado sobre TCP proporciona seguridad a protocolos de aplicación como HTTP, SNMP, SIP, etc.
- Provee Cifrado y Autenticación (de 1 o ambos extremos) mediante certificados X.509 (Aunque también es posible utilizar otro tipo de certificados como OpenPGP – RFC 6091)

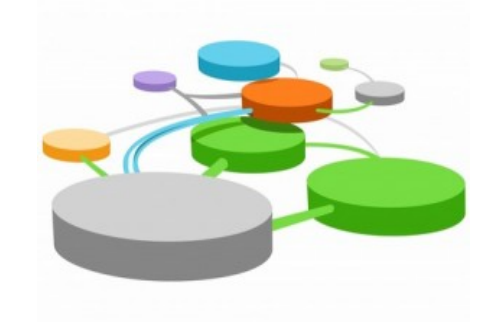

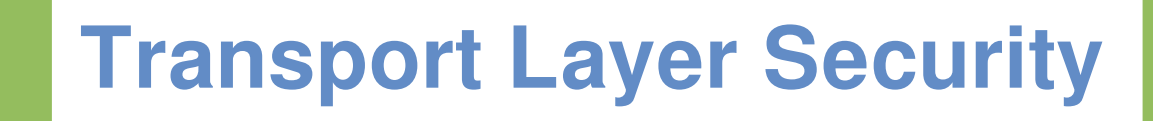

### **Transport Layer Security (TLS) Protocol**

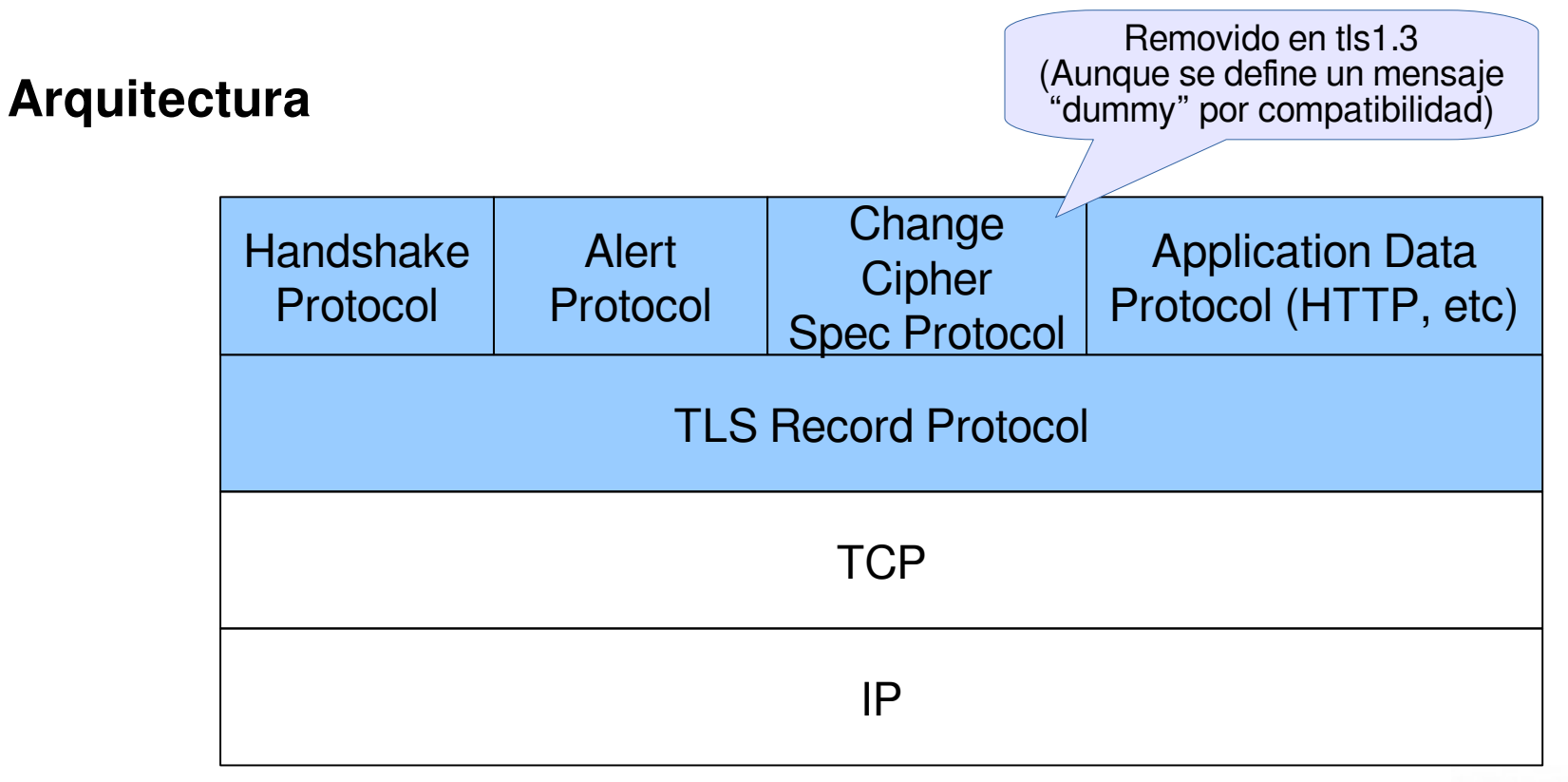

El TLS Record Protocol provee confidencialidad e integridad.

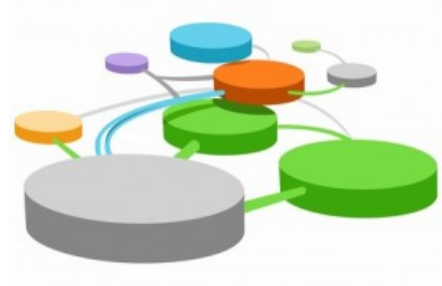

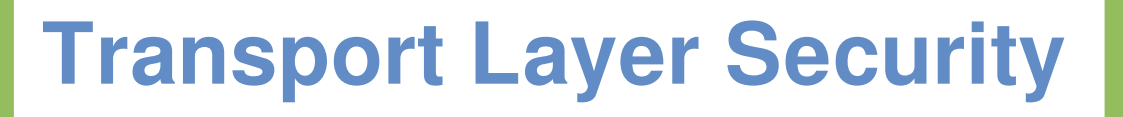

### **Transport Layer Security (TLS) Protocol TLS Record Protocol**

#### ● **Funcionamiento:**

- Toma mensajes de aplicación a transmitir (HTTP, SMTP, o los protocolos Handshake, Alert o Change Cipher Spec del propio TLS).
- Fragmenta y ensambla bloques de 16384 bytes o menor.
- Solo en versiones < 1.3: Comprime los datos (opcional)
- Aplica un código de autenticación de mensaje (HMAC definido en RFC 2104)
- Cifra el mensaje y el MAC calculado utilizando algoritmos simétricos (AES, IDEA, RC2, RC4, 3DES...)
- Agrega encabezado:
	- Content-Type (protocolo de nivel superior)
	- Major Version
	- Minor Version
	- Compressed Length

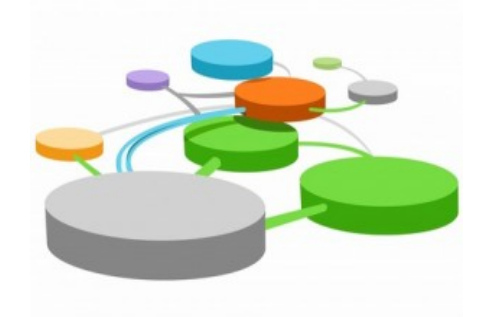

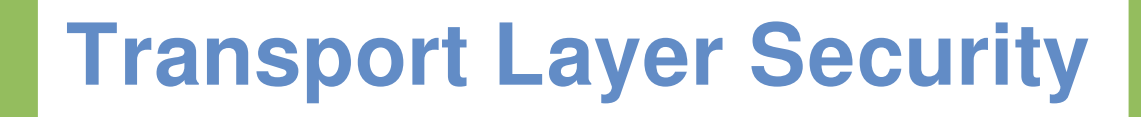

### **Transport Layer Security (TLS) Protocol TLS Record Protocol V1.2**

#### **Formato**

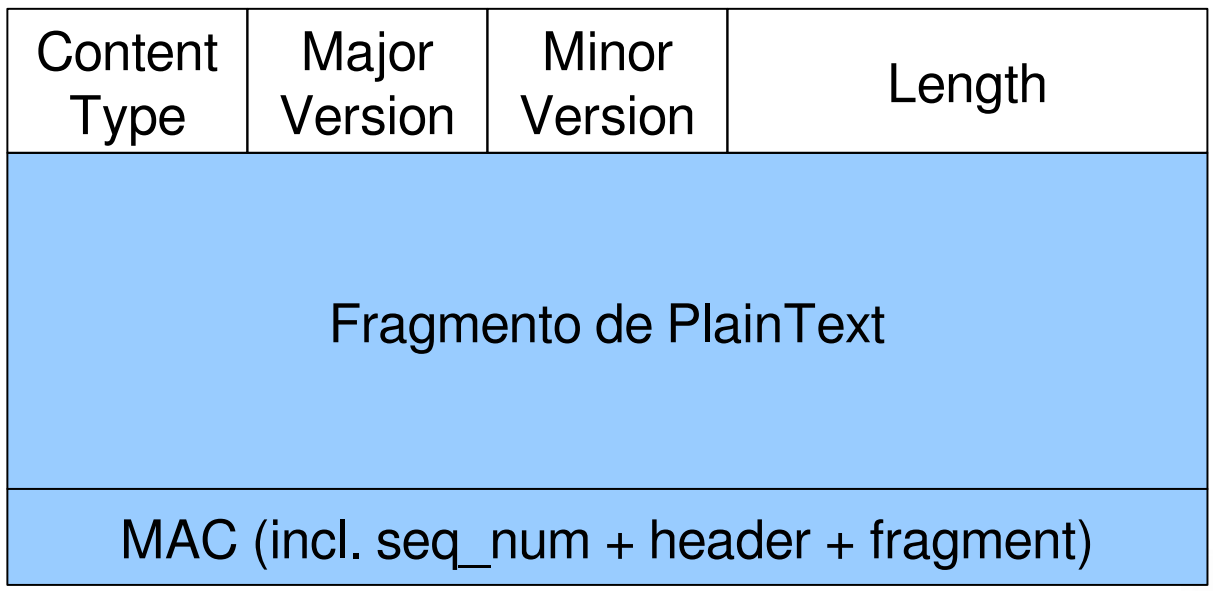

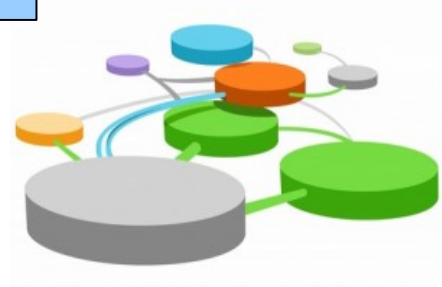

Cifrado (Primero se calcula el MAC y luego se cifra)

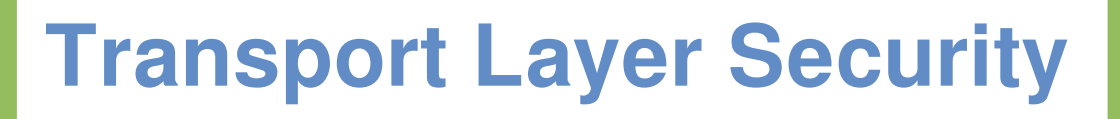

### **Transport Layer Security (TLS) Protocol TLS Record Protocol**

- Content Type: Protocolo de nivel superior
	- change cipher spec (20)
	- alert  $(21)$
	- handshake (22)
	- application\_data (23) (Igual para todos en 1.3)
- Version: Major 3, Minor 3 para TLS v1.2 (Ignorado en v1.3)
- Length: Longitud en bytes del fragmento (No debe superar 2^14 + 2048)
- Fragment: Datos de aplicación protegidos por cifrado +PAD +MAC en v1.2; AEAD para 1.3.
- Ver:
	- https://tools.ietf.org/html/rfc5246#section-6
	- https://tools.ietf.org/html/rfc8446#section-5

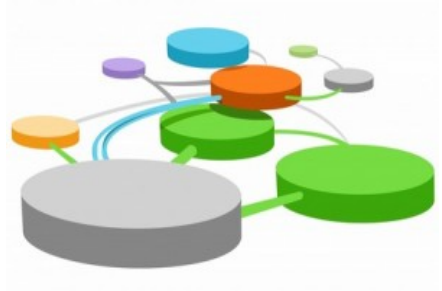

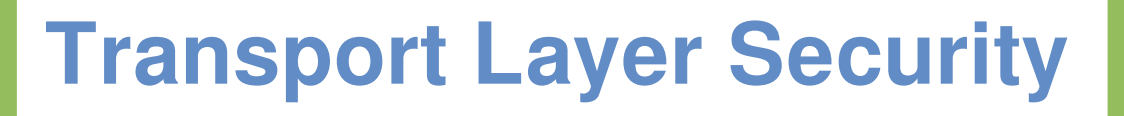

### **Transport Layer Security (TLS) Protocol Alert Protocol**

- Transmisión de mensajes de alerta entre pares
- Mensajes de 2 bytes:
	- El primero indica la criticidad (1-warning o 2-fatal)
	- El segundo indica la alerta específica
- Mensajes de alerta con nivel fatal determina la finalización inmediata de la conexión.
- Cifrado de acuerdo al estado actual.
- Ver:
	- https://tools.ietf.org/html/rfc5246#section-7
	- https://tools.ietf.org/html/rfc8446#section-6

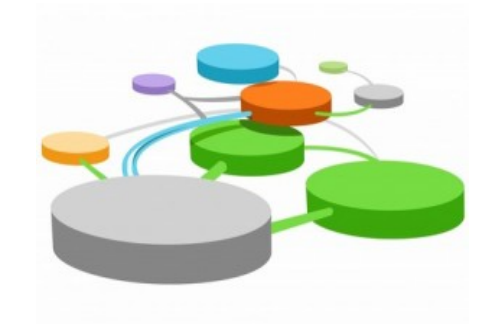

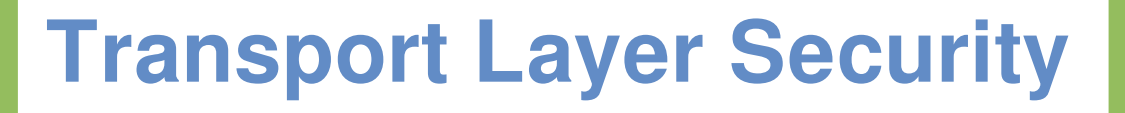

### **Transport Layer Security (TLS) Protocol Change Cipher Spec Protocol (v <1.3)**

- Señala el cambio en especificaciones de cifrado y claves negociadas previamente a partir del próximo registro.
- Mensaje único de 1 byte (valor 1) cifrado y comprimido de acuerdo al estado actual.
- Es enviado tanto por el cliente como por el servidor durante el handshake, luego que los parámetros de seguridad hayan sido acordados.

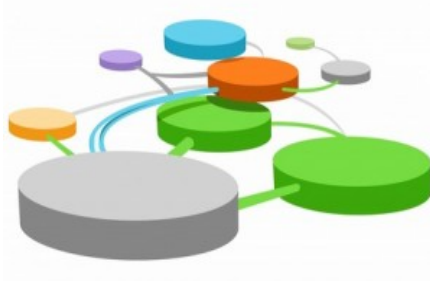

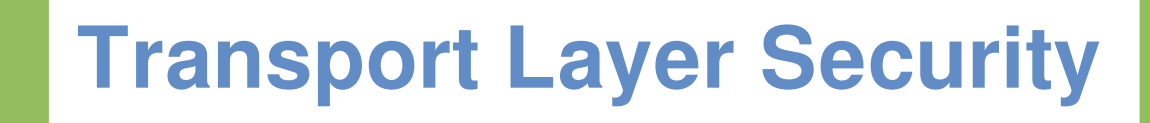

### **Transport Layer Security (TLS) Protocol Handshake Protocol**

- Permite la autenticación de las partes y la negociación de parámetros de seguridad (algoritmos de cifrado y MAC, claves..).
- Mensajes de 3 campos:
	- Tipo (1 byte)
	- Longitud (3 bytes)
	- Contenido (0+ bytes)

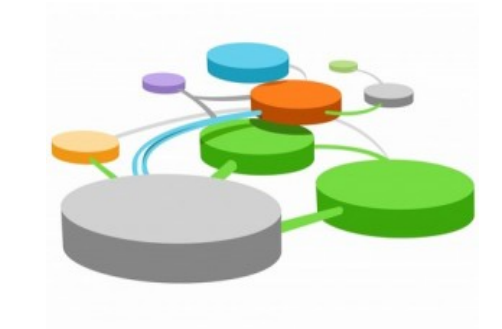

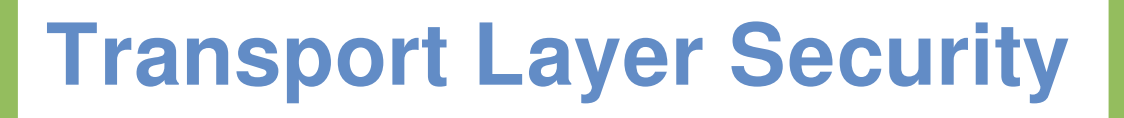

### **Transport Layer Security (TLS) Protocol Handshake Protocol (v1.2)**

- Se negocia una sesión con los siguientes ítems:
	- Session identifier
	- Peer certificate
	- Compression method
	- Cipher spec (pseudorandom function, bulk data encryption algorithm, MAC algorithm, mac\_length)
	- Master secret (48-byte secret compartido entre cliente y servidor)
	- Is resumable (si se permiten nuevas conexiones conservando la sesión)

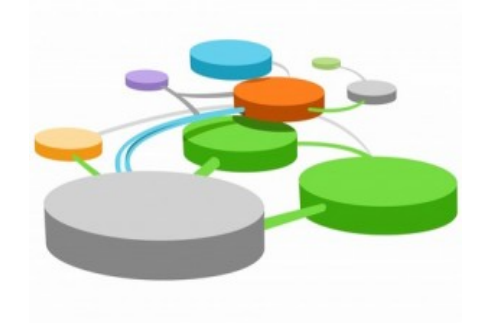

### **Transport Layer Security (TLS) Protocol Handshake Protocol (v1.2)**

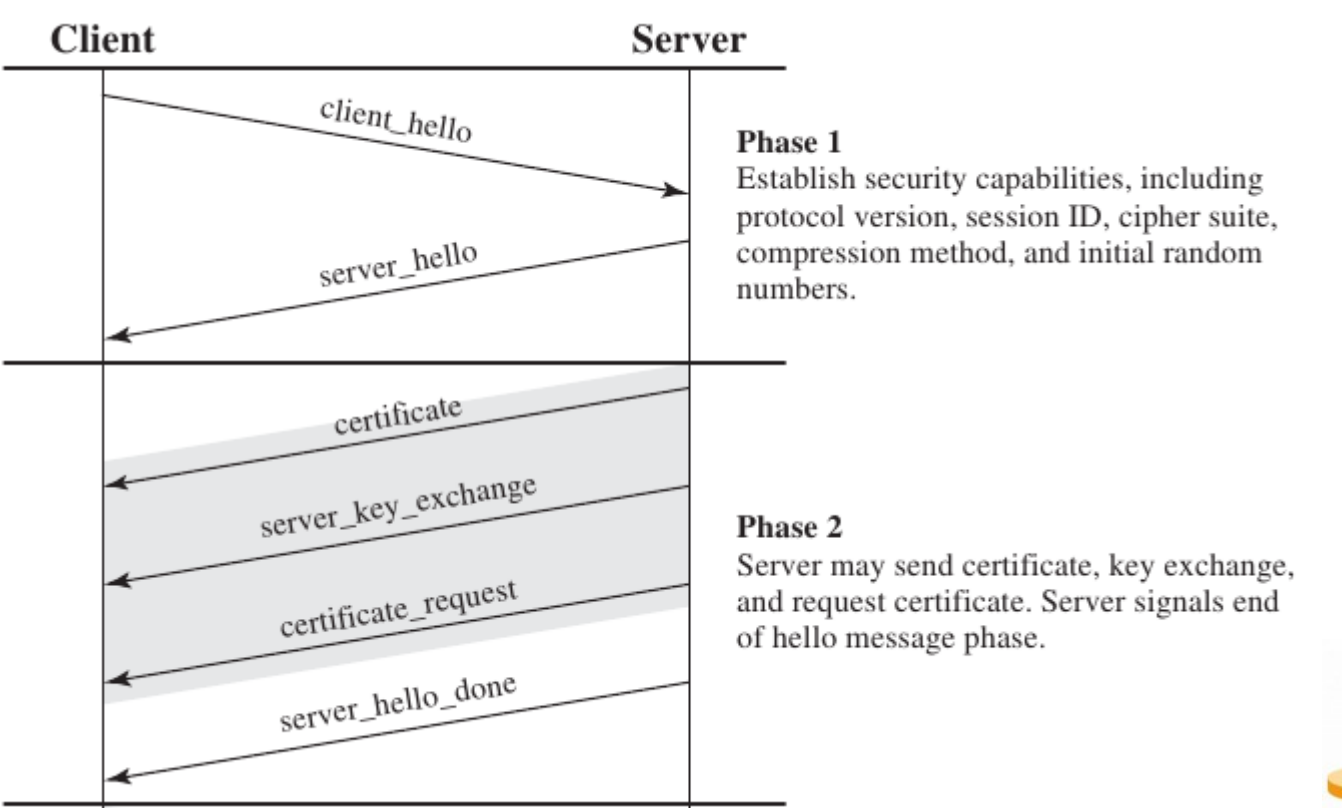

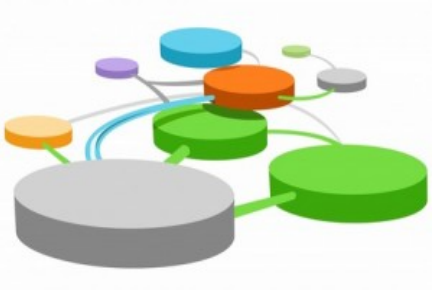

### **Transport Layer Security (TLS) Protocol Handshake Protocol (v1.2)**

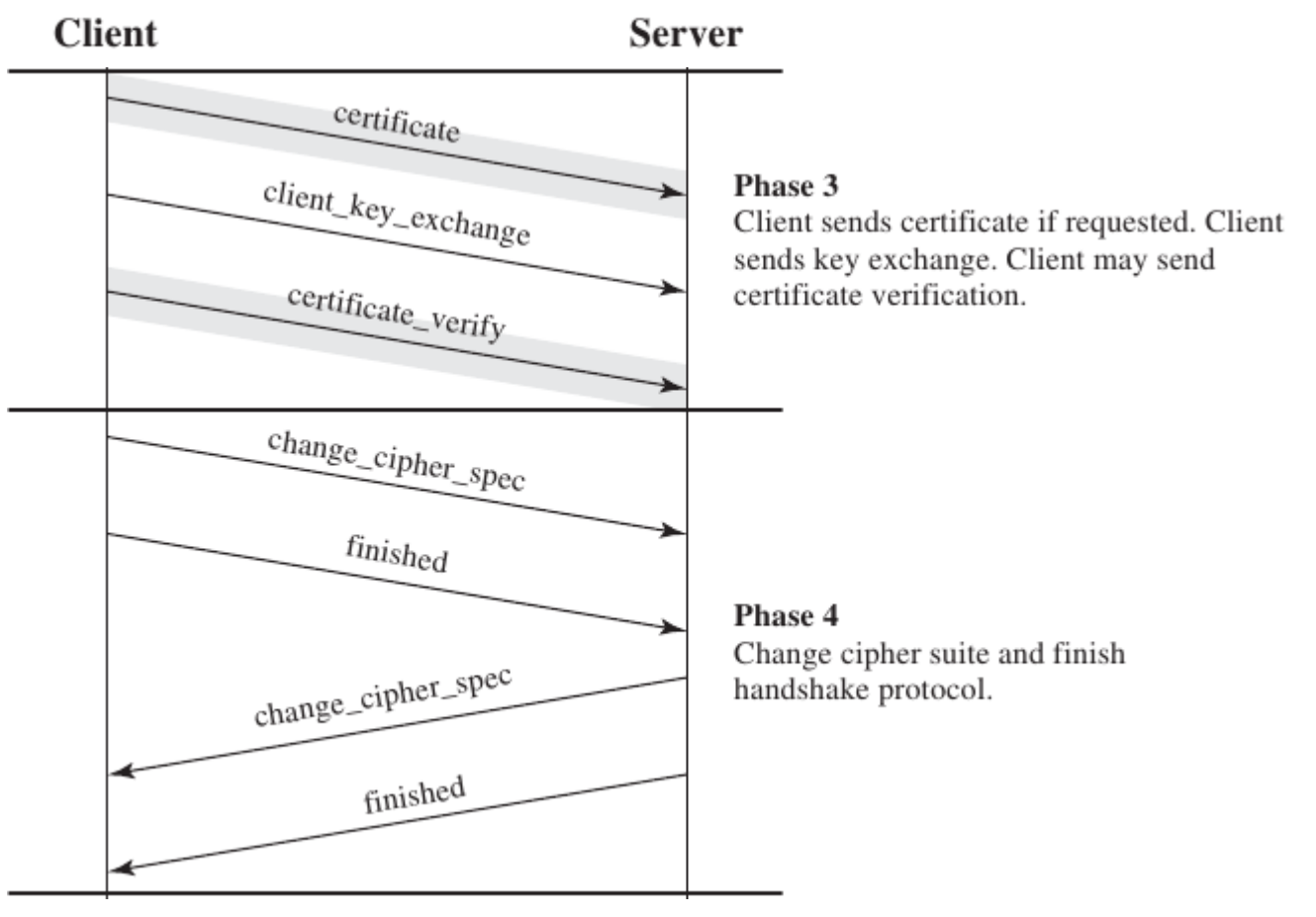

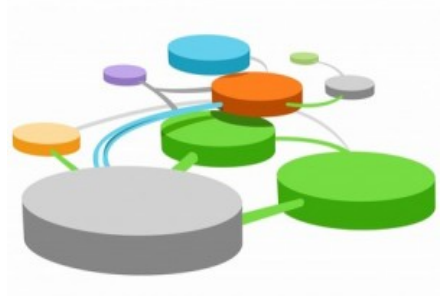

### **Transport Layer Security (TLS) Protocol Handshake Protocol (v1.3)**

#### Key Exchange

**Authentication** 

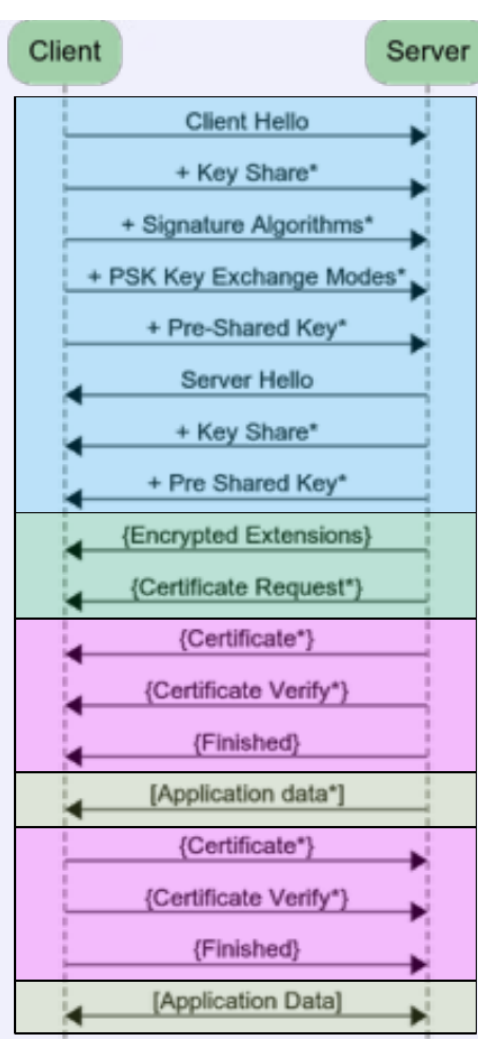

#### Server Parameters

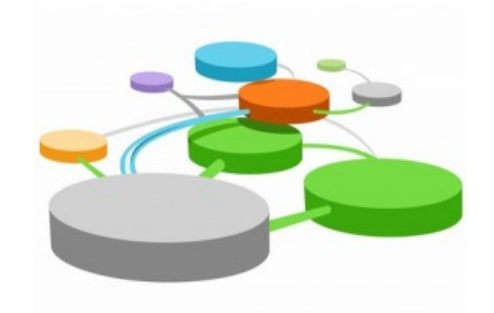

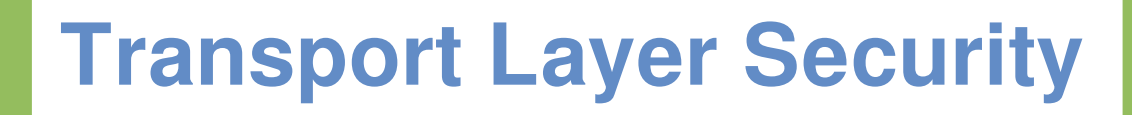

## **Transport Layer Security (TLS) Protocol Handshake Protocol (v1.3)**

Con pre shared Keys:

Datos en 0-RTT !!

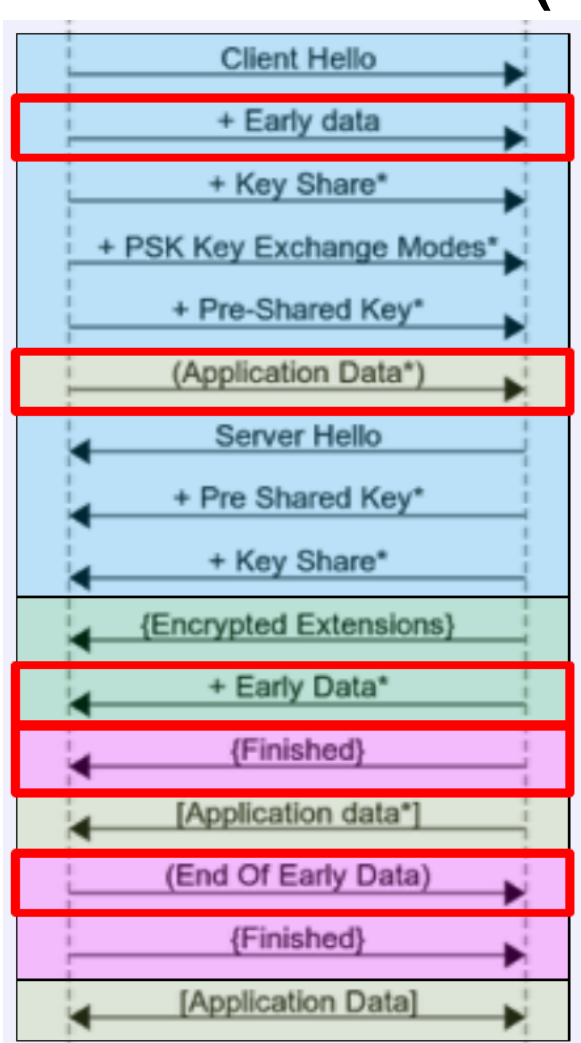

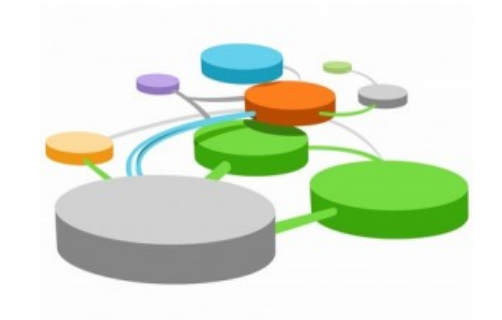

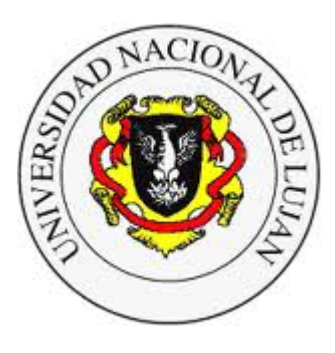

#### **Administración y Gestión de Redes**

Lic. en Sistemas de Información

**Laboratorio de REDES** Recuperación de Información y Estudios de la Web

# **Secure Shell (SSH)**

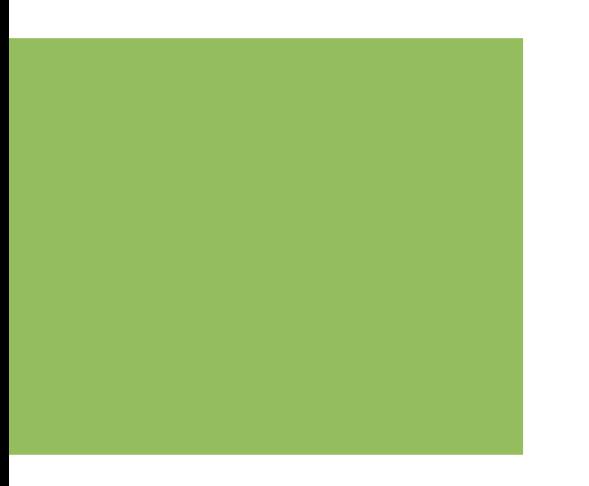

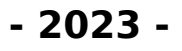

# **Secure Shell**

## **Secure Shell (SSH)**

- Login remoto.
- Tunneling de conexiones TCP/IP.
- Compuesto por
	- Transport Layer Protocol. (RFC 4253)
	- Authentication Protocol. (RFC 4252)
	- Connection Protocol. (RFC 4254)
- Autenticación de hosts mediante "Host Keys"
- Negociación de intercambio de claves, algoritmos de cifrado simétrico y de clave pública, autenticación de mensajes y hash.

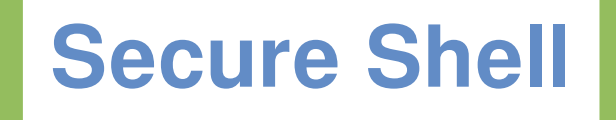

## **Secure Shell (SSH)**

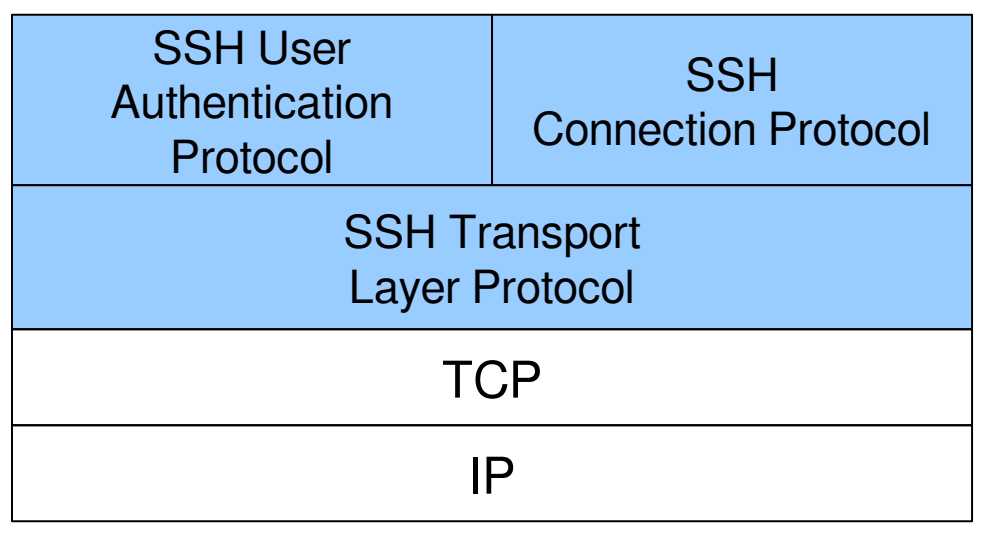

#### ● **SSH Transport Layer Protocol**:

Provee autenticación, confidencialidad e integridad (opcional compresión)

#### ● **SSH User Authenticacion Protocol**:

Autentica usuario frente al servidor

#### ● **SSH Connection Protoco**l:

Multiplexa múltiples canales de comunicación lógicos.

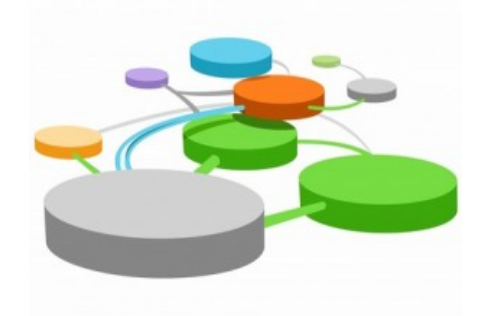

# **Secure Shell**

### **SSH: Transport Layer Protocol**

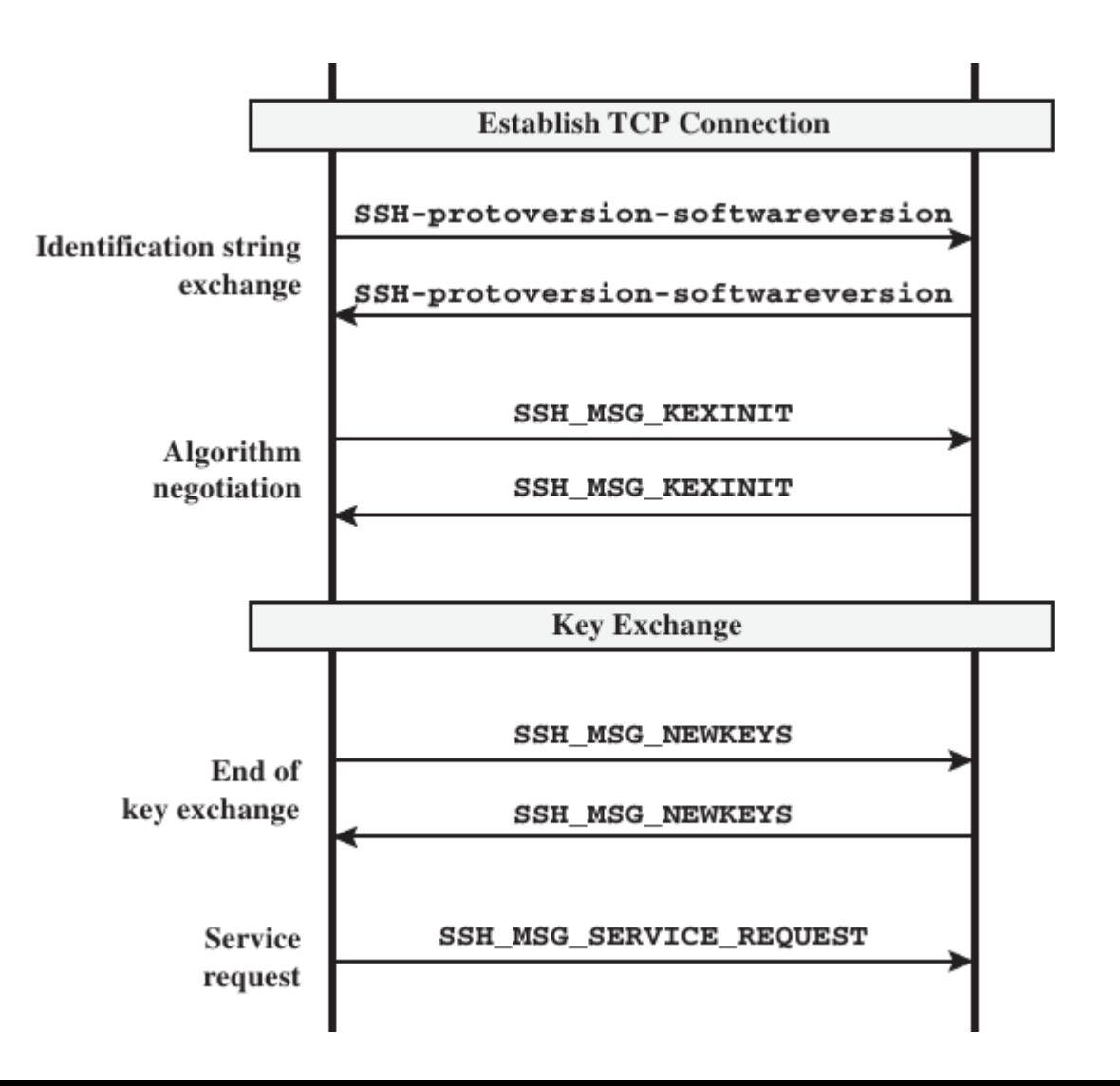

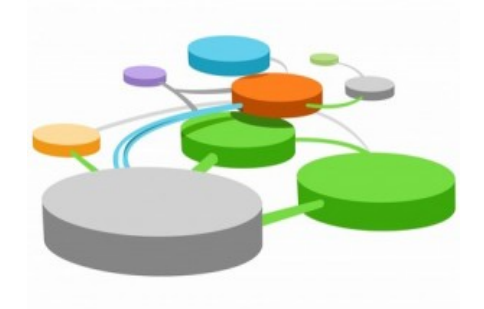

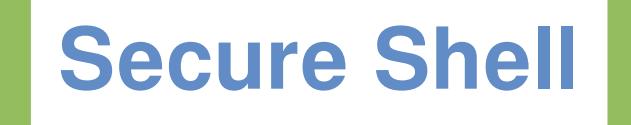

## **SSH: User autenticacion protocol**

#### **Métodos de autenticación**

- RFC 4252
	- Clave pública (publickey)
	- Contraseña (password)
	- Basada en host (hostbased)
- RFC 4256
	- Intercambio de mensajes de autenticación genérico (interactivo)

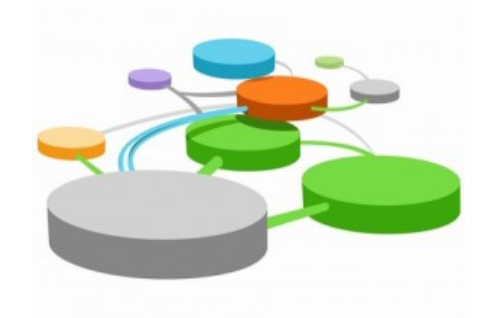

# **Secure Shell**

## **SSH: Connection Protocol**

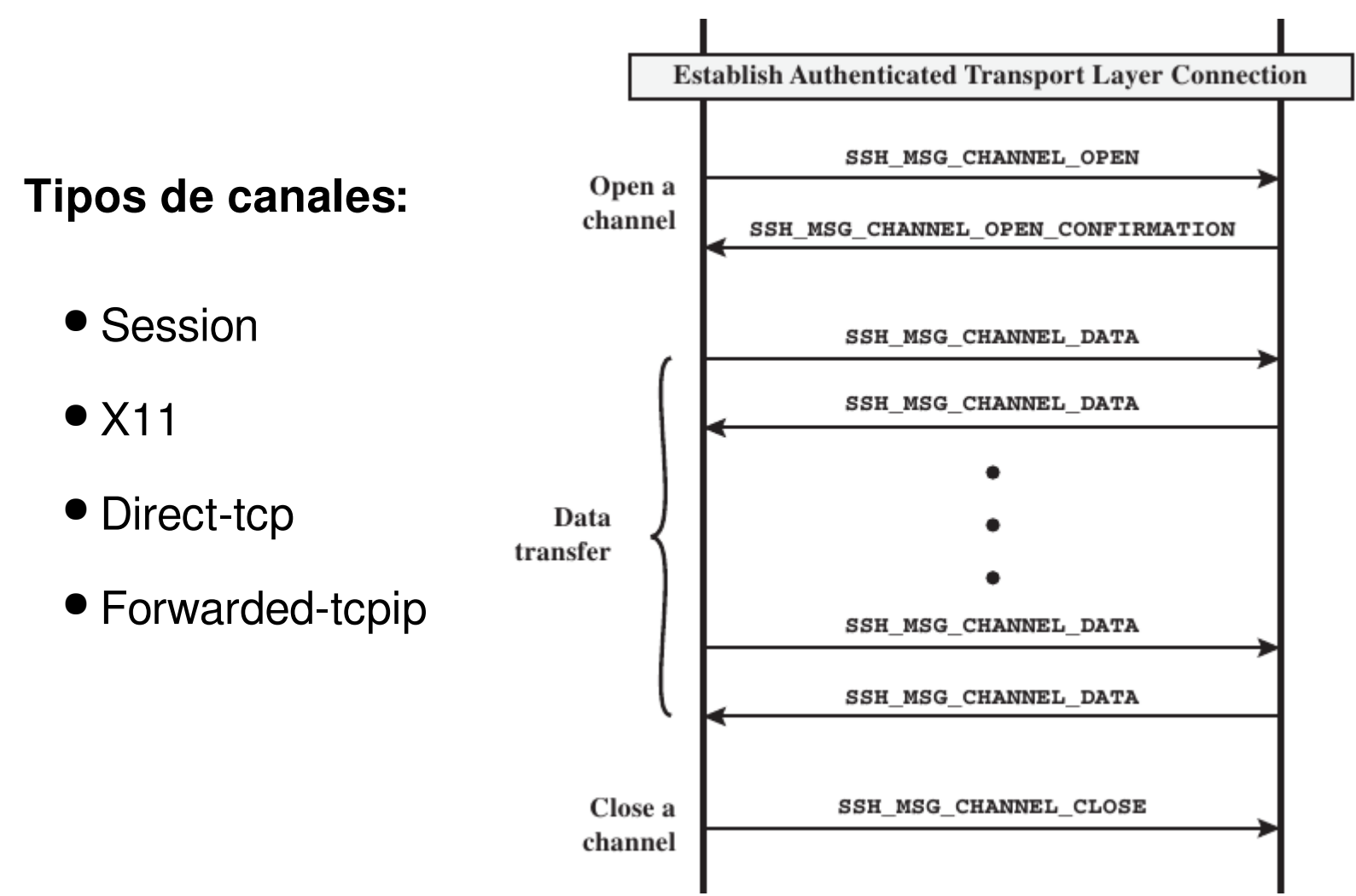

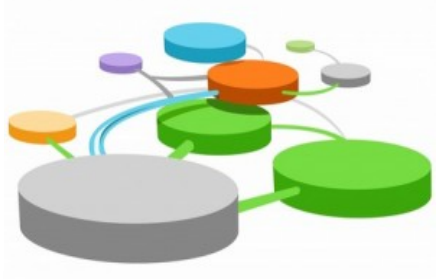

# **Secure Shell**

## **SSH: Connection Protocol**

- Direct-tcp:
	- Un puerto en el host local (cliente que inicia la conexión ssh) es redirigido a un host y puerto en el lado remoto.
	- Ejemplo:
		- -L [bind\_address:]port:host:hostport
		- # ssh -L 127.0.0.1:80: intra.example.com: 80 gw.example.com
- Forwarded-tcpip
	- Un puerto en el host remoto (servidor al que se conecta el cliente ssh) es redirigido a un host y puerto en el lado local.
	- Ejemplo:
		- -R [bind\_address:]port:host:hostport
		- ssh-R 8080:localhost:80 public.example.com

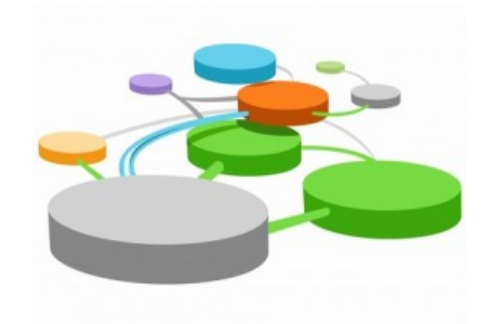

# **Bibliografía**

STALLINGS, W. 2011. Cryptography and Network Security - Principles and Practice (5ht ed). Prentice Hall.

- Capítulo 2: Classical Encryption Techniques
- Capítulo 3: Block Ciphers and the DES
- Capítulo 9. Sección 1: Principles of Public-Key Cryptosystems
- Capítulo 11: Cryptographic Hash Functions
- Capítulo 12: Message Authentication
- Capítulo 13: Digital Signatures
- Capítulo 16: Transport-Level Security
- Capítulo 18. Sección 1: Pretty Good Privacy (PGP)

## **Próxima: VPNs**